# Package 'spatialprobit'

February 9, 2024

<span id="page-0-0"></span>Version 1.0.4

Date 2024-02-07

Title Spatial Probit Models

Imports stats

**Depends** R ( $>= 1.9.0$ ), Matrix, spdep ( $>= 1.1-1$ ), spatialreg ( $>= 1.1-1$ ),

mvtnorm, tmvtnorm

Encoding UTF-8

Suggests RUnit, testthat

Description A collection of methods for the Bayesian estimation of Spatial Probit, Spatial Ordered Probit and Spatial Tobit Models. Original implementations from the works of 'LeSage and Pace' (2009, ISBN: 1420064258) were ported and adjusted for R, as described in 'Wilhelm and de Matos' (2013) [<doi:10.32614/RJ-2013-013>](https://doi.org/10.32614/RJ-2013-013).

License GPL  $(>= 2)$ 

URL <https://www.r-project.org>

# NeedsCompilation no

Author Stefan Wilhelm [aut, cre], Miguel Godinho de Matos [aut]

Maintainer Stefan Wilhelm <wilhelm@financial.com>

Repository CRAN

Date/Publication 2024-02-09 08:00:07 UTC

# R topics documented:

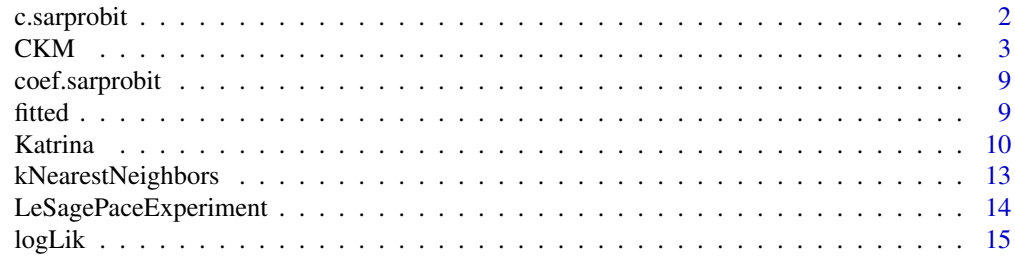

# <span id="page-1-0"></span>2 c.sarprobit

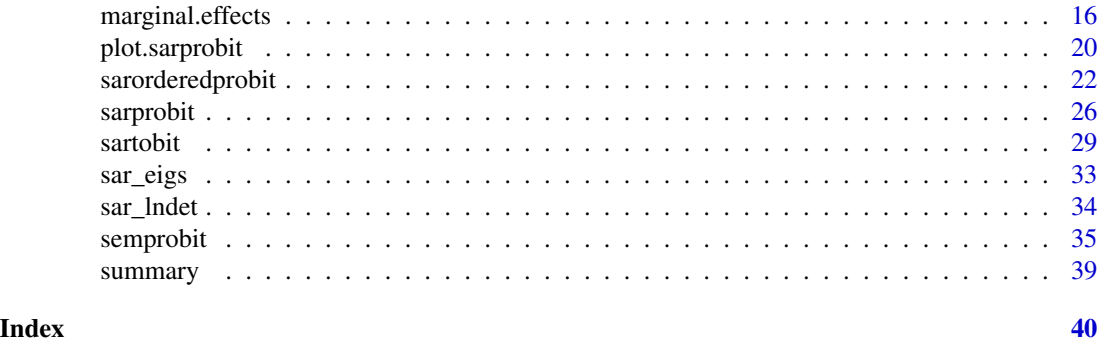

# c.sarprobit *Combine different SAR probit estimates into one*

# Description

This method combines SAR probit estimates into one SAR probit object, e.g. when collecting the results of a parallel MCMC.

#### Usage

```
## S3 method for class 'sarprobit'
c(\ldots)
```
#### Arguments

... A vector of sarprobit objects.

### Value

This functions returns an object of class sarprobit.

#### Author(s)

Stefan Wilhelm <wilhelm@financial.com>

# See Also

[sarprobit](#page-25-1) for SAR probit model fitting

```
## Not run:
## parallel estimation using mclapply() under Unix (will not work on Windows)
library(parallel)
mc <- 2 # number of cores; set as appropriate to your hardware
run1 <- function(...) sar_probit_mcmc(y, X, W, ndraw=500, burn.in=200, thinning=1)
system.time( {
## To make this reproducible:
```
#### <span id="page-2-0"></span> $CKM$  3

```
set.seed(123, "L'Ecuyer")
sarprobit.res <- do.call(c, mclapply(seq_len(mc), run1))
})
summary(sarprobit.res)
## parallel estimation using parLapply() under Windows
library(parallel)
ndraw <- 1000 # the number of MCMC draws
mc < -4 # the number of cores; set as appropriate to your hardware
run1 <- function(...) {
 args \le list(...)library(spatialprobit)
 sar_probit_mcmc(y=args$y, X=args$X2, W=args$W, ndraw=args$ndraw, burn.in=100, thinning=1)
}
parallelEstimation <- function(mc, ndraw, y, X, W) {
 cl <- makeCluster(mc)
 ## To make this reproducible:
 clusterSetRNGStream(cl, 123)
 library(spatialprobit) # needed for c() method on master
 sarprobit.res <- do.call(c, parLapply(cl, seq_len(mc), run1, y=y, X2=X, W=W, ndraw=ndraw/mc))
 stopCluster(cl)
 return(sarprobit.res)
}
# parallel estimation using 1, 2, 4 and 8 cores
system.time(p1 <- parallelEstimation(mc=1, ndraw=5000, y=y, X=X, W=W))
system.time(p2 <- parallelEstimation(mc=2, ndraw=5000, y=y, X=X, W=W))
system.time(p4 <- parallelEstimation(mc=4, ndraw=5000, y=y, X=X, W=W))
system.time(p8 <- parallelEstimation(mc=8, ndraw=5000, y=y, X=X, W=W))
## End(Not run)
```
CKM *Coleman, Katz, Menzel "Innovation among Physicians" dataset*

#### Description

The classic Coleman's Drug Adoption dataset "Innovation among Physicians" for studying the information diffusion through social networks.

#### Usage

data(CKM)

#### Format

A data frame CKM with 246 observations on the following 13 variables.

city a numeric vector; City: 1 Peoria, 2 Bloomington, 3 Quincy, 4 Galesburg

adoption.date an ordered factor with levels November, 1953 < December, 1953 < January, 1954 < February, 1954 < March, 1954 < April, 1954 < May, 1954 < June, 1954 < July, 1954 < August, 1954 < September, 1954 < October, 1954 < November, 1954 < December, 1954 < December/January, 1954/1955 < January/February, 1955 < February, 1955 < no prescriptions found < no prescription data obtained

med\_sch\_yr years in practice

meetings meetings attended

jours journal subscriptions

free\_time free time activities

discuss discussions

clubs club memberships

friends friends

community time in the community

patients patient load

proximity physical proximity to other physicians

specialty medical specialty

Three 246  $\times$  246 binary peer matrices A1, A2, A3 for three different social relationships/networks: "Advice", "Discussion", "Friend".

Three 246  $\times$  246 spatial weight matrices W1, W2 and W3 from built from adjacency matrices A1,A2,A3.

# Details

The description of the data set from a UCI website (previous link is invalid now):

This data set was prepared by Ron Burt. He dug out the 1966 data collected by Coleman, Katz and Menzel on medical innovation. They had collected data from physicians in four towns in Illinois, Peoria, Bloomington, Quincy and Galesburg.

They were concerned with the impact of network ties on the physicians' adoprion of a new drug, tetracycline. Three sociometric matrices were generated. One was based on the replies to a question, "When you need information or advice about questions of therapy where do you usually turn?" A second stemmed from the question "And who are the three or four physicians with whom you most often find yourself discussing cases or therapy in the course of an ordinary week – last week for instance?" And the third was simply "Would you tell me the first names of your three friends whom you see most often socially?"

In addition, records of prescriptions were reviewed and a great many other questions were asked. In the CKM data I have included 13 items: city of practice, recorded date of tetracycline adoption date, years in practice, meetings attended, journal subscriptions, free time activities, discussions, club memberships, friends, time in the community, patient load, physical proximity to other physicians and medical specialty.

#### $CKM$  5

The codes are: City (: 1 Peoria, 2 Bloomington, 3 Quincy, 4 Galesburg Adoption Date:

- 1 November, 1953
- 2 December, 1953
- 3 January, 1954
- 4 February, 1954
- 5 March, 1954
- 6 April, 1954
- 7 May, 1954
- 8 June, 1954
- 9 July, 1954
- 10 August, 1954
- 11 September, 1954
- 12 October, 1954
- 13 November, 1954
- 14 December, 1954
- 15 December/January, 1954/1955
- 16 January/February, 1955
- 17 February, 1955
- 18 no prescriptions found
- 98 no prescription data obtained

Year started in the profession

- 1 1919 or before
- 2 1920-1929<br>3 1930-1934
- 3 1930-1934
- 4 1935-1939
- 5 1940-1944
- 6 1945 or later
- 9 no answer

Have you attended any national, regional or state conventions of professional societies during the last 12 months? [if yes] Which ones?

- 0 none
- 1 only general meetings
- 2 specialty meetings
- 9 no answer

Which medical journals do you receive regularly?

- 1 two
- 2 three
- 3 four
- 4 five
- 5 six
- 6 seven
- 7 eight

9 no answer

With whom do you actually spend more of your free time – doctors or non-doctors?

- 1 non-doctors
- 2 about evenly split between them
- 3 doctors
- 9 mssing; no answer, don't know

When you are with other doctors socially, do you like to talk about medical matter?

- 1 no
- 2 yes
- 3 don't care
- 9 missing; no answer, don't know

Do you belong to any club or hobby composed mostly of doctors?

- 0 no
- 1 yes
- 9 no answer

Would you tell me who are your three friends whom you see most often socially? What is [their] occupation?

- 1 none are doctors
- 2 one is a doctor
- 3 two are doctors
- 4 three are doctors
- 9 no answer

How long have you been practicing in this community?

- 1 a year or less
- 2 more than a year, up to two years
- 3 more than two years, up to five years
- 4 more than five years, up to ten years
- 5 more than ten years, up to twenty years
- 6 more than twenty years
- 9 no answer

About how many office visits would you say you have during the average week at this time of year?

- 1 25 or less
- 2 26-50
- 3 51-75
- 4 76-100
- 5 101-150
- 6 151 or more
- 9 missing; no answer, don't know

Are there other physicians in this building? [if yes] Other physicians in same office or with same waiting room?

- 1 none in building
- 2 some in building, but none share his office or waiting room
- 3 some in building sharing his office or waiting room
- 4 some in building perhaps sharing his office or waiting room
- 9 no answer

Do you specialize in any particular field of medicine? [if yes] What is it?

- 1 GP, general practitioner
- 2 internist
- 3 pediatrician
- 4 other specialty
- 9 no answer

#### Source

The data set had been reproduced from the now invalid http://moreno.ss.uci.edu/data.html#ckm with the friendly permission of Prof. Lin Freeman.

# References

Burt, R. (1987). Social contagion and innovation: Cohesion versus structural equivalence. *American Journal of Sociology*, 92, 1287–1335.

Coleman, James, Elihu Katz and Herbert Menzel (1957). The Diffusion of an Innovation Among Physicians, *Sociometry*, 20, 253–270.

Coleman, J.S., E. Katz, and H. Menzel (1966). *Medical Innovation: A Diffusion Study*. New York: Bobbs Merrill.

Valente, T. W. (1995). *Network Models of the Diffusion of Innovations*. Cresskill, NJ: Hampton Press.

Van den Bulte, C. and G. L. Lilien. (2001). Medical Innovation Revisited: Social Contagion versus Marketing Effort, *American Journal of Sociology*, 106, 1409–1435.

#### Examples

data(CKM)

<span id="page-8-0"></span>

#### Description

coef is a generic function which extracts model coefficients from objects returned by modeling functions. coefficients is an alias for it.

## Usage

```
## S3 method for class 'sarprobit'
coef(object, ...)
## S3 method for class 'sarprobit'
coefficients(object, ...)
## S3 method for class 'semprobit'
coef(object, ...)
## S3 method for class 'semprobit'
coefficients(object, ...)
## S3 method for class 'sartobit'
coef(object, ...)
## S3 method for class 'sartobit'
coefficients(object, ...)
```
#### Arguments

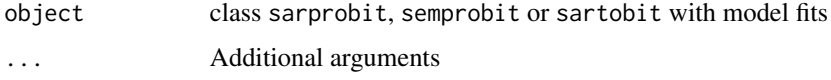

# Value

vector of named model coefficients

#### Author(s)

Stefan Wilhelm <wilhelm@financial.com>

fitted *Fitted values of spatial probit/Tobit models*

### Description

Calculate fitted values of spatial probit/Tobit models.

10 Katrina and the Contract of the Contract of the Contract of the Contract of the Contract of the Contract of the Contract of the Contract of the Contract of the Contract of the Contract of the Contract of the Contract of

#### Usage

```
## S3 method for class 'sarprobit'
fitted(object, ...)
## S3 method for class 'sarorderedprobit'
fitted(object, ...)
## S3 method for class 'semprobit'
fitted(object, ...)
## S3 method for class 'sartobit'
fitted(object, ...)
```
#### Arguments

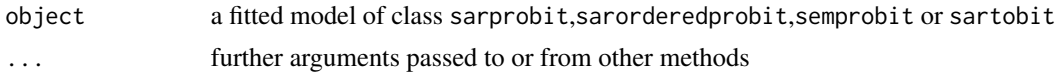

#### Value

A numeric vector of the fitted values.

#### Author(s)

Stefan Wilhelm <wilhelm@financial.com>

Katrina *New Orleans business recovery in the aftermath of Hurricane Katrina*

#### Description

This dataset has been used in the LeSage et al. (2011) paper entitled "New Orleans business recovery in the aftermath of Hurricane Katrina" to study the decisions of shop owners to reopen business after Hurricane Katrina. The dataset contains 673 observations on 3 streets in New Orleans and can be used to estimate the spatial probit models and to replicate the findings in the paper.

#### Usage

data(Katrina)

#### Format

Katrina.raw is a data frame with 673 observations on the following 15 variables.

code a numeric vector

long longitude coordinate of store

lat latitude coordinate of store

street1 a numeric vector

medinc median income

<span id="page-9-0"></span>

#### Katrina **11**

perinc a numeric vector elevation a numeric vector flood flood depth (measured in feet) owntype type of store ownership: "sole proprietorship" vs. "local chain" vs. "national chain" sesstatus socio-economic status of clientele (1-5):  $1-2 =$  low status customers,  $3 =$  middle,  $4-5 =$ high status customers sizeemp "small size" vs. "medium size" vs. "large size" firms openstatus1 a numeric vector openstatus2 a numeric vector days days to reopen business street 1=Magazine Street, 2=Carrollton Avenue, 3=St. Claude Avenue Katrina is a data frame with 673 observations on the following 13 variables. long longitude coordinate of store lat latitude coordinate of store flood\_depth flood depth (measured in feet) log\_medinc log median income small\_size binary variable for "small size" firms large\_size binary variable for "large size" firms low\_status\_customers binary variable for low socio-economic status of clientele high\_status\_customers binary variable for high socio-economic status of clientele owntype\_sole\_proprietor a binary variable indicating "sole proprietor" ownership type owntype\_national\_chain a binary variable indicating "national\_chain" ownership type y1 reopening status in the very short period 0-3 months; 1=reopened, 0=not reopened y2 reopening status in the period 0-6 months; 1=reopened, 0=not reopened

y3 reopening status in the period 0-12 months; 1=reopened, 0=not reopened

#### Details

The Katrina.raw dataset contains the data found on the website before some of the variables are recoded. For example, the socio-economic status of clientele is coded as 1-5 in the raw data, but only 3 levels will be used in estimation:  $1-2 =$  low status customers,  $3 =$  middle,  $4-5 =$  high status customers. Hence, with "middle" as the reference category, Katrina contains 2 dummy variables for low status customers and high status customers.

The dataset Katrina is the result of these recoding operations and can be directly used for model estimation.

## **Note**

When definining the reopening status variables y1 (0-3 months), y2 (0-6 months), and y3 (0-12 months) from the days variable, the Matlab code ignores the seven cases where days=90. To be consistent with the number of cases in the paper, we define y1,y2,y3 in the same way: y1=sum(days  $<$  90), y2=sum(days  $<$  180 & days != 90), y3=sum(days  $<$  365 & days != 90). So this is not a bug, its a feature.

#### Source

The raw data was obtained from the Journal of the Royal Statistical Society dataset website (was: https://rss.onlinelibrary.wiley.com/pb-assets/hub-assets/rss/Datasets/) and brought to RData format.

#### References

J. P. LeSage, R. K. Pace, N. Lam, R. Campanella and X. Liu (2011), New Orleans business recovery in the aftermath of Hurricane Katrina *Journal of the Royal Statistical Society A*, 174, 1007–1027

```
data(Katrina)
attach(Katrina)
table(y1) # 300 of the 673 firms reopened during 0-3 months horizon, p.1016
table(y2) # 425 of the 673 firms reopened during 0-6 months horizon, p.1016
table(y3) # 478 of the 673 firms reopened during 0-12 months horizon, p.1016
detach(Katrina)
## Not run:
# plot observations in New Orleans map; Google requires an API key; see `ggmap::register_google()`
if (require(ggmap)) {
  qmplot(long, lat, data = Katrina, maptype="roadmap", source="google")
}
## End(Not run)
# replicate LeSage et al. (2011), Table 3, p.1017
require(spatialreg)
# (a) 0-3 months time horizon
# LeSage et al. (2011) use k=11 nearest neighbors in this case
nb <- knn2nb(knearneigh(cbind(Katrina$lat, Katrina$long), k=11))
listw <- nb2listw(nb, style="W")
W1 <- as(as_dgRMatrix_listw(listw), "CsparseMatrix")
# Note: cannot replicate (a) 0-3 months time horizon model as of February 2024
#fit1 <- sarprobit(y1 \sim flood_depth + log_medinc + small_size + large_size +
# low_status_customers + high_status_customers +
# owntype_sole_proprietor + owntype_national_chain,
# W=W1, data=Katrina, ndraw=600, burn.in = 100, showProgress=FALSE)
#summary(fit1)
# (b) 0-6 months time horizon
# LeSage et al. (2011) use k=15 nearest neighbors
nb <- knn2nb(knearneigh(cbind(Katrina$lat, Katrina$long), k=15))
listw <- nb2listw(nb, style="W")
W2 <- as(as_dgRMatrix_listw(listw), "CsparseMatrix")
fit2 <- sarprobit(y2 ~ flood_depth + log_medinc + small_size + large_size +
  low_status_customers + high_status_customers +
```

```
owntype_sole_proprietor + owntype_national_chain,
 W=W2, data=Katrina, ndraw=600, burn.in = 100, showProgress=FALSE)
summary(fit2)
# (c) 0-12 months time horizon
# LeSage et al. (2011) use k=15 nearest neighbors as in 0-6 months
W3 < - W2fit3 <- sarprobit(y3 ~ flood_depth + log_medinc + small_size + large_size +
 low_status_customers + high_status_customers +
 owntype_sole_proprietor + owntype_national_chain,
 W=W3, data=Katrina, ndraw=600, burn.in = 100, showProgress=FALSE)
summary(fit3)
# replicate LeSage et al. (2011), Table 4, p.1018
# SAR probit model effects estimates for the 0-3-month time horizon
# impacts(fit1)
# replicate LeSage et al. (2011), Table 5, p.1019
# SAR probit model effects estimates for the 0-6-month time horizon
impacts(fit2)
# replicate LeSage et al. (2011), Table 6, p.1020
# SAR probit model effects estimates for the 0-12-month time horizon
impacts(fit3)
```
kNearestNeighbors *Build Spatial Weight Matrix from k Nearest Neighbors*

#### **Description**

Build a spatial weight matrix W using the k nearest neighbors of  $(x, y)$  coordinates

#### Usage

kNearestNeighbors $(x, y, k = 6)$ 

#### Arguments

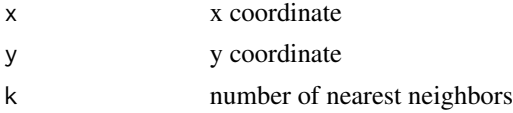

#### **Details**

Determine the k nearest neighbors for a set of n points represented by  $(x, y)$  coordinates and build a spatial weight matrix W ( $n \times n$ ). W will be a sparse matrix representation and row-standardised.

This method is a convenience method for quickly creating a spatial weights matrix based on planar coordinates. More ways to create W are available in [knearneigh](#page-0-0) of package spdep.

#### <span id="page-13-0"></span>Value

The method returns a sparse spatial weight matrix W with dimension  $(n \times n)$  and k non-zero entries per row which represent the k nearest neighbors.

# Author(s)

Stefan Wilhelm <wilhelm@financial.com>

# See Also

[nb2listw](#page-0-0) and [knearneigh](#page-0-0) for computation of neighbors lists, spatial weights and standardisation.

# Examples

```
require(Matrix)
# build spatial weight matrix W from random (x,y) coordinates
W <- kNearestNeighbors(x=rnorm(100), y=rnorm(100), k=6)
image(W, main="spatial weight matrix W")
```
LeSagePaceExperiment *Replicate the LeSage and Pace (2009), section 10.1.5 experiment*

#### Description

This method replicates the experiment from LeSage and Pace (2009), section 10.1.5. It first generates data from a SAR probit model and then estimates the model with our implementation.

#### Usage

```
LeSagePaceExperiment(n = 400, beta = c(0, 1, -1), rho = 0.75, ndraw = 1000,
 burn.in = 200, thinning = 1, m = 10, computeMarginalEffects=TRUE, ...)
```
### Arguments

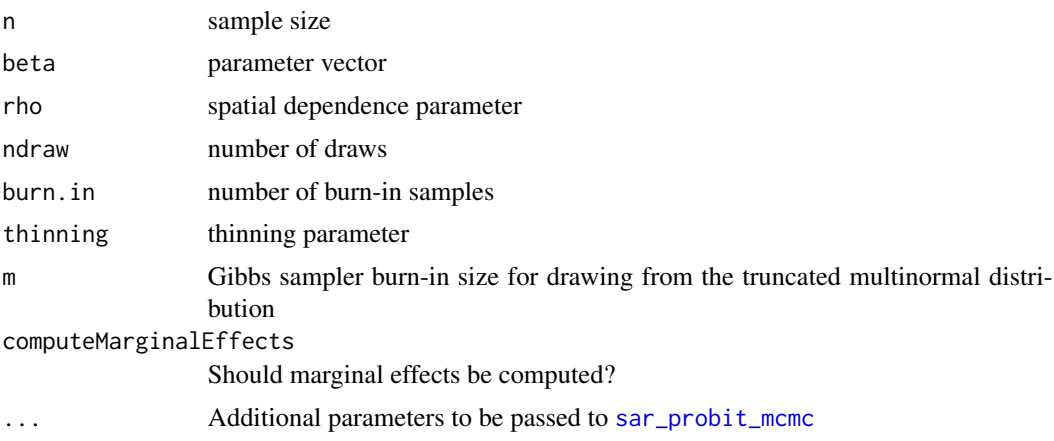

#### <span id="page-14-0"></span>logLik to the contract of the contract of the contract of the contract of the contract of the contract of the contract of the contract of the contract of the contract of the contract of the contract of the contract of the

# Value

Returns a structure of class sarprobit

#### Author(s)

Stefan Wilhelm <wilhelm@financial.com>

### References

LeSage, J. and Pace, R. K. (2009), *Introduction to Spatial Econometrics*, CRC Press, section 10.1.5

#### Examples

```
# LeSage/Pace(2009), Table 10.1, p.291: n=400, m=10
res1 <- LeSagePaceExperiment(n=400, beta=c(0,1,-1), rho=0.75,
ndraw=1000, burn.in=200, thinning=1, m=10)
res1$time
res1$coefficients
summary(res1)
# LeSage/Pace(2009), Table 10.1, p.291: n=1000, m=1
res2 <- LeSagePaceExperiment(n=1000, beta=c(0,1,-1), rho=0.75,
 ndraw=1000, burn.in=200, thinning=1, m=1)
res2$time
res2$coefficients
summary(res2)
# LeSage/Pace(2009), Table 10.2, p.291: n=400, m=1
res400.1 <- LeSagePaceExperiment(n=400, beta=c(0,1,-1), rho=0.75,
 ndraw=1000, burn.in=200, thinning=1, m=1)
summary(res400.1)
# LeSage/Pace(2009), Table 10.2, p.291: n=400, m=2
res400.2 <- LeSagePaceExperiment(n=400, beta=c(0,1,-1), rho=0.75,
 ndraw=1000, burn.in=200, thinning=1, m=2)
summary(res400.2)
# LeSage/Pace(2009), Table 10.2, p.291: n=400, m=10
res400.10 <- LeSagePaceExperiment(n=400, beta=c(0,1,-1), rho=0.75,
 ndraw=1000, burn.in=200, thinning=1, m=10)
summary(res400.10)
```
logLik *Log Likelihood for spatial probit models (SAR probit, SEM probit)*

#### Description

The functions return the log likelihood for the spatial autoregressive probit model (SAR probit, spatial lag model) and the spatial error model probit (SEM probit).

#### Usage

```
## S3 method for class 'sarprobit'
logLik(object, ...)
## S3 method for class 'semprobit'
logLik(object, ...)
```
#### Arguments

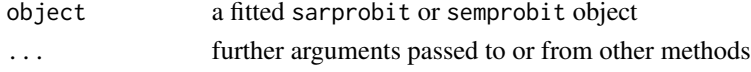

#### Value

returns an object of class logLik

#### Author(s)

Stefan Wilhelm <wilhelm@financial.com>

#### See Also

[logLik.sarlm](#page-0-0)

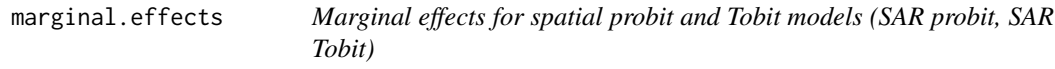

# <span id="page-15-1"></span>Description

Estimate marginal effects (average direct, indirect and total impacts) for the SAR probit and SAR Tobit model.

# Usage

```
## S3 method for class 'sarprobit'
marginal.effects(object, o = 100, ...)
## S3 method for class 'sartobit'
marginal.effects(object, o = 100, ...)
## S3 method for class 'sarprobit'
impacts(obj, file=NULL,
  digits = max(3, getOption("digits") - 3), ...## S3 method for class 'sartobit'
impacts(obj, file=NULL,
  digits = max(3, getOption("digits") - 3), ...
```
<span id="page-15-0"></span>

# marginal.effects 17

#### Arguments

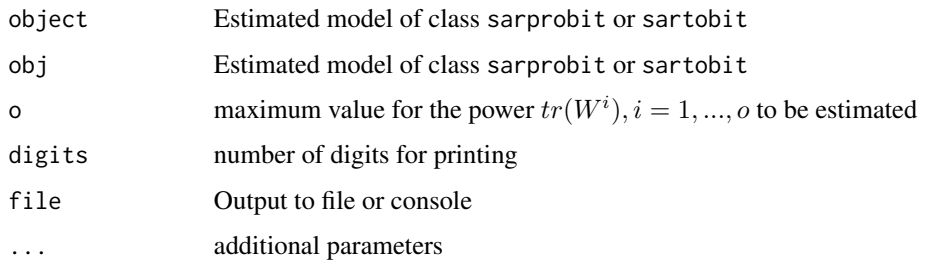

## **Details**

.

 $impacts() will extract and print the marginal effects from a fitted model, while marginal. effects(x)$ will estimate the marginal effects anew for a fitted model.

In spatial models, a change in some explanatory variable  $x_{ir}$  for observation i will not only affect the observations  $y_i$  directly (direct impact), but also affect neighboring observations  $y_i$  (indirect impact). These impacts potentially also include feedback loops from observation  $i$  to observation j and back to i. (see LeSage (2009), section 2.7 for interpreting parameter estimates in spatial models).

For the r-th non-constant explanatory variable, let  $S_r(W)$  be the  $n \times n$  matrix that captures the impacts from observation  $i$  to  $j$ .

The direct impact of a change in  $x_{ir}$  on its own observation  $y_i$  can be written as

$$
\frac{\partial y_i}{\partial x_{ir}} = S_r(W)_{ii}
$$

and the indirect impact from observation  $j$  to observation  $i$  as

$$
\frac{\partial y_i}{\partial x_{jr}} = S_r(W)_{ij}
$$

LeSage(2009) proposed summary measures for direct, indirect and total effects, e.g. averaged direct impacts across all  $n$  observations. See LeSage(2009), section 5.6.2., p.149/150 for marginal effects estimation in general spatial models and section 10.1.6, p.293 for marginal effects in SAR probit models.

We implement these three summary measures:

1. average direct impacts:

$$
M_r(D) = S_r(\bar{W})_{ii} = n^{-1} tr(S_r(W))
$$

2. average total impacts:

$$
M_r(T) = n^{-1} \mathbb{1}_n' S_r(W) \mathbb{1}_n
$$

3. average indirect impacts:

$$
M_r(I) = M_r(T) - M_r(D)
$$

<span id="page-17-0"></span>The average direct impact is the average of the diagonal elements, the average total impacts is the mean of the row (column) sums.

For the average direct impacts  $M_r(D)$ , there are efficient approaches available, see LeSage (2009), chapter 4, pp.114/115.

The computation of the average total effects  $M_r(T)$  and hence also the average indirect effects  $M_r(I)$  are more subtle, as  $S_r(W)$  is a dense  $n \times n$  matrix. In the LeSage Spatial Econometrics Toolbox for MATLAB (March 2010), the implementation in sarp\_g computes the matrix inverse of  $S = (I_n - \rho W)$  which all the negative consequences for large n. We implemented  $n^{-1} 1'_n S_r(W) 1_n$ via a QR decomposition of  $S = (I_n - \rho W)$  (already available from a previous step) and solving a linear equation, which is less costly and will work better for large  $n$ .

#### SAR probit model

Specifically, for the SAR probit model the  $n \times n$  matrix of marginal effects is

$$
S_r(W) = \frac{\partial E[y|x_r]}{\partial x'_r} = \phi\left((I_n - \rho W)^{-1}\bar{x}_r\beta_r\right) \odot (I_n - \rho W)^{-1}I_n\beta_r
$$

### SAR Tobit model

Specifically, for the SAR Tobit model the  $n \times n$  matrix of marginal effects is

$$
S_r(W) = \frac{\partial E[y|x_r]}{\partial x'_r} = \Phi\left((I_n - \rho W)^{-1}\bar{x}_r\beta_r/\sigma\right) \odot (I_n - \rho W)^{-1}I_n\beta_r
$$

#### Value

This function returns a list with 6 elements: 'direct' for direct effects, 'indirect' for indirect effects, 'total' for total effects, and 'summary\_direct', 'summary\_indirect', 'summary\_total' for the summary of direct, indirect and total effects.

#### Warning

1. Although the direct impacts can be efficiently estimated, the computation of the indirect effects require the inversion of a  $n \times n$  matrix and will break down for large n.

2.  $tr(W<sup>i</sup>)$  is determined with simulation, so different calls to this method will produce different estimates.

#### Author(s)

Stefan Wilhelm <wilhelm@financial.com>

#### References

LeSage, J. and Pace, R. K. (2009), *Introduction to Spatial Econometrics*, CRC Press

### See Also

[marginal.effects.sartobit](#page-15-1)

#### marginal.effects 19

```
require(spatialprobit)
# number of observations
n < -100# true parameters
beta \leq -c(0, 1, -1)rho <- 0.75
# design matrix with two standard normal variates as "covariates"
X \leq cbind(intercept=1, x=rnorm(n), y=rnorm(n))
# sparse identity matrix
I_n <- sparseMatrix(i=1:n, j=1:n, x=1)
# number of nearest neighbors in spatial weight matrix W
m < - 6# spatial weight matrix with m=6 nearest neighbors
# W must not have non-zeros in the main diagonal!
W \leq kNearestNeighbors(x = rnorm(n), y = rnorm(n), k = m)
# innovations
eps <- rnorm(n=n, mean=0, sd=1)
# generate data from model
S \leq -I_n - rho \cdot Wz \le solve(qr(S), X \frac{4}{3} beta + eps)
y \le - as.vector(z \ge -0) # 0 or 1, FALSE or TRUE
# estimate SAR probit model
set.seed(12345)
sarprobit.fit1 <- sar_probit_mcmc(y, X, W, ndraw=500, burn.in=100,
  thinning=1, prior=NULL, computeMarginalEffects=TRUE)
summary(sarprobit.fit1)
# print impacts
impacts(sarprobit.fit1)
################################################################################
#
# Example from LeSage/Pace (2009), section 10.3.1, p. 302-304
#
################################################################################
# Value of "a" is not stated in book!
# Assuming a=-1 which gives approx. 50% censoring
library(spatialprobit)
a <- -1 # control degree of censored observation
```

```
n < -1000rho < -0.7beta <-c(0, 2)sige <-0.5I_n <- sparseMatrix(i=1:n, j=1:n, x=1)
x \le runif(n, a, 1)
X \leftarrow \text{cbind}(1, x)eps <- rnorm(n, sd=sqrt(sige))
param <- c(beta, sige, rho)
# random locational coordinates and 6 nearest neighbors
lat \leftarrow \text{norm}(n)long <- rnorm(n)
W <- kNearestNeighbors(lat, long, k=6)
y \le - as.double(solve(I_n - rho * W) %*% (X %*% beta + eps))
table(y > 0)# set negative values to zero to reflect sample truncation
ind \leftarrow which(y \leftarrow0)
y[ind] <- 0
# Fit SAR Tobit (with approx. 50% censored observations)
fit_sartobit <- sartobit(y \sim x, W, ndraw=1000, burn.in=200,
  computeMarginalEffects=TRUE, showProgress=TRUE)
# print impacts
impacts(fit_sartobit)
```
plot.sarprobit *Plot Diagnostics for* sarprobit*,* semprobit *or* sartobit *objects*

#### Description

Three plots (selectable by which) are currently available: MCMC trace plots, autocorrelation plots and posterior density plots.

#### Usage

```
## S3 method for class 'sarprobit'
plot(x,
which = c(1, 2, 3),
ask = prod(par("mfcol")) < length(which) && dev.interactive(),
...,
trueparam = NULL)
## S3 method for class 'semprobit'
plot(x,
```
<span id="page-19-0"></span>

# plot.sarprobit 21

```
which = c(1, 2, 3),
ask = prod(par("mfcol")) < length(which) && dev.interactive(),
...,
trueparam = NULL)
## S3 method for class 'sartobit'
plot(x,
which = c(1, 2, 3),
ask = prod(par("mfcol")) < length(which) && dev.interactive(),
...,
trueparam = NULL)
```
# Arguments

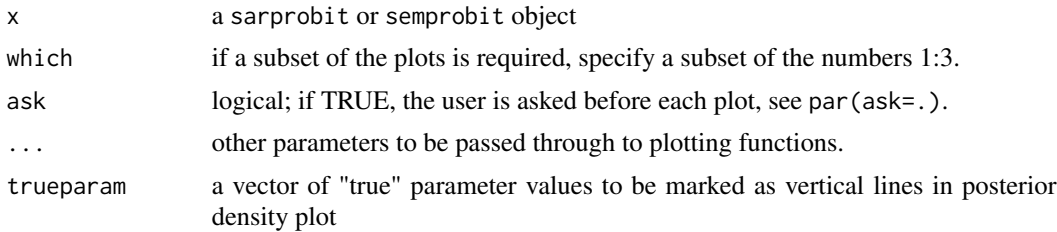

#### Value

This function does not return any values.

# Author(s)

Stefan Wilhelm <wilhelm@financial.com>

```
library(Matrix)
set.seed(2)
# number of observations
n < - 100# true parameters
beta \leq c(0, 1, -1)rho < -0.75# design matrix with two standard normal variates as "covariates"
X \leftarrow \text{cbind}(\text{intercept=1}, \text{ x=rrnorm}(n), \text{ y=rrnorm}(n))# sparse identity matrix
I_n \leftarrow sparseMatrix(i=1:n, j=1:n, x=1)
# number of nearest neighbors in spatial weight matrix W
m <- 6
```

```
# spatial weight matrix with m=6 nearest neighbors
# W must not have non-zeros in the main diagonal!
lat \leftarrow \text{norm}(n)long \leftarrow rnorm(n)W <- kNearestNeighbors(lat, long, k=6)
# innovations
eps <- rnorm(n=n, mean=0, sd=1)
# generate data from model
S \leftarrow I_n - rho * Wz \le solve(qr(S), X % *% beta + eps)
y \le - as.vector(z >= 0) # 0 or 1, FALSE or TRUE
# estimate SAR probit model
fit1 <- sar_probit_mcmc(y, X, W, ndraw=100, thinning=1, prior=NULL)
plot(fit1, which=c(1,3), trueparam = c(beta, rho))
```
<span id="page-21-1"></span>sarorderedprobit *Bayesian estimation of the SAR ordered probit model*

#### Description

Bayesian estimation of the spatial autoregressive ordered probit model (SAR ordered probit model).

# Usage

```
sarorderedprobit(formula, W, data, subset, ...)
sar_ordered_probit_mcmc(y, X, W, ndraw = 1000, burn.in = 100, thinning = 1,
 prior=list(a1=1, a2=1, c=rep(0, ncol(X)), T=diag(ncol(X))*1e12, 1flag = 0),start = list(rho = 0.75, beta = rep(0, ncol(X)),
 phi = c(-Inf, 0:(max(y)-1), Inf)),m=10, computeMarginalEffects=TRUE, showProgress=FALSE)
```
#### Arguments

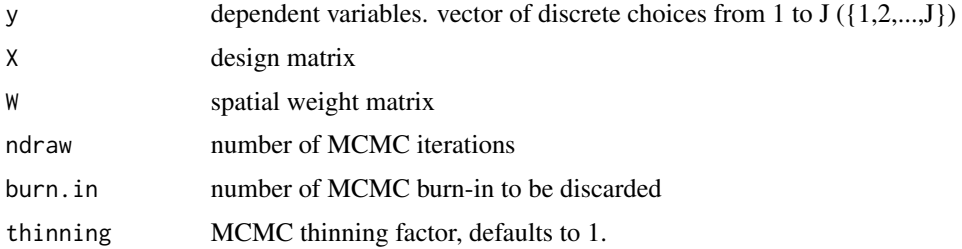

<span id="page-21-0"></span>

<span id="page-22-0"></span>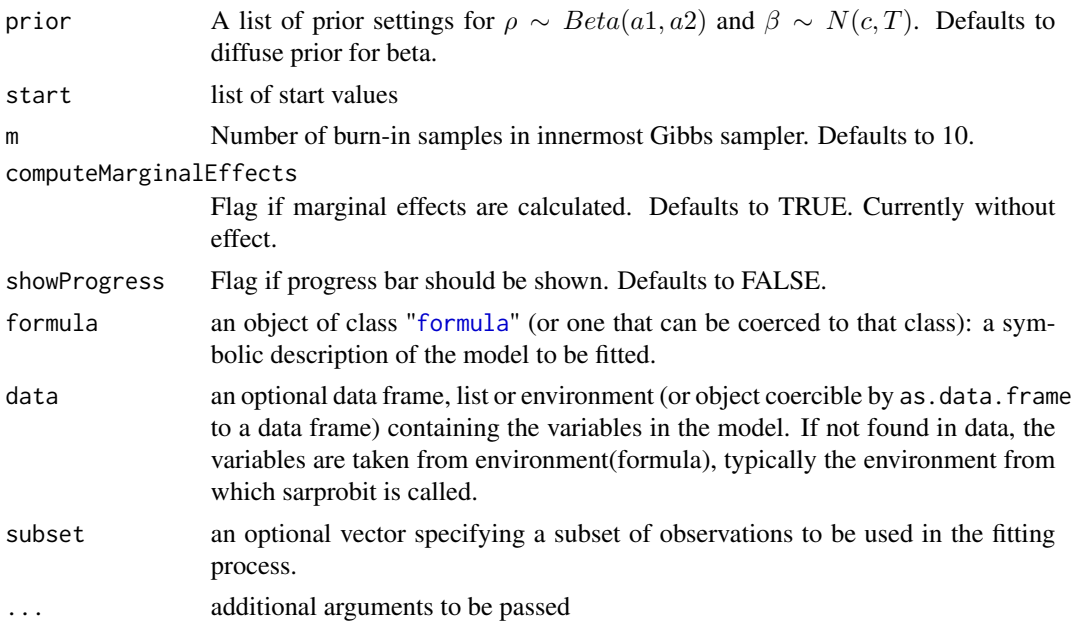

# Details

Bayesian estimates of the spatial autoregressive ordered probit model (SAR ordered probit model)

$$
z = \rho W z + X\beta + \epsilon, \epsilon \sim N(0, I_n)
$$

$$
z = (I_n - \rho W)^{-1} X\beta + (I_n - \rho W)^{-1} \epsilon
$$

where y is a  $(n \times 1)$  vector of discrete choices from 1 to J,  $y \in \{1, 2, ..., J\}$ , where

$$
y = 1 \text{ for } -\infty \le z \le \phi_1 = 0
$$
  
\n
$$
y = 2 \text{ for } \phi_1 \le z \le \phi_2
$$
  
\n...  
\n
$$
y = j \text{ for } \phi_{j-1} \le z \le \phi_j
$$
  
\n...  
\n
$$
y = J \text{ for } \phi_{J-1} \le z \le \infty
$$

The vector  $\phi = (\phi_1, ..., \phi_{J-1})'$   $(J-1 \times 1)$  represents the cut points (threshold values) that need to be estimated.  $\phi_1 = 0$  is set to zero by default.

 $\beta$  is a  $(k \times 1)$  vector of parameters associated with the  $(n \times k)$  data matrix X.

 $\rho$  is the spatial dependence parameter.

The error variance  $\sigma_e$  is set to 1 for identification.

Computation of marginal effects is currently not implemented.

## Value

Returns a structure of class sarprobit:

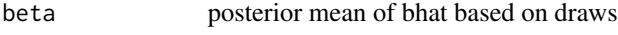

rho posterior mean of rho based on draws

<span id="page-23-0"></span>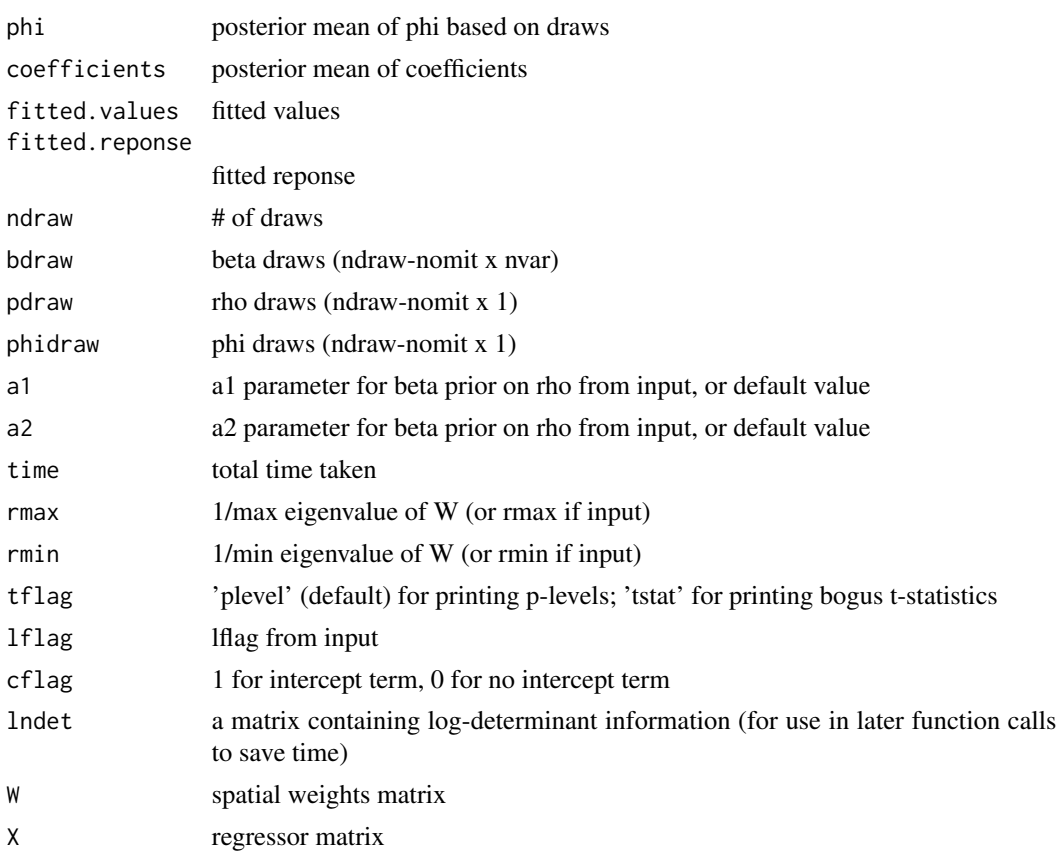

# Author(s)

Stefan Wilhelm <wilhelm@financial.com>

# References

LeSage, J. and Pace, R. K. (2009), *Introduction to Spatial Econometrics*, CRC Press, chapter 10, section 10.2

# See Also

[sarprobit](#page-25-1) for the SAR binary probit model

```
library(spatialprobit)
set.seed(1)
################################################################################
#
# Example with J = 4 alternatives
#
```

```
################################################################################
# set up a model like in SAR probit
J \leq -4# ordered alternatives j=1, 2, 3, 4
# --> (J-2)=2 cutoff-points to be estimated phi_2, phi_3
phi \leq c(-Inf, 0, +1, +2, Inf) # phi-0,...,phi_j, vector of length (J+1)
# phi_1 = 0 is a identification restriction
# generate random samples from true model
n <- 400 # number of items<br>k <- 3 # 3 beta paramete
                    # 3 beta parameters
beta <- c(0, -1, 1) # true model parameters k=3 beta=(beta1, beta2, beta3)
rho < -0.75# design matrix with two standard normal variates as "coordinates"
X <- cbind(intercept=1, x=rnorm(n), y=rnorm(n))
# identity matrix I_n
I_n <- sparseMatrix(i=1:n, j=1:n, x=1)
# build spatial weight matrix W from coordinates in X
W <- kNearestNeighbors(x=rnorm(n), y=rnorm(n), k=6)
# create samples from epsilon using independence of distributions (rnorm())
# to avoid dense matrix I_n
eps <- rnorm(n=n, mean=0, sd=1)
z \le <- solve(qr(I_n - rho * W), X %*% beta + eps)
# ordered variable y:
# y_i = 1 for phi_0 < z \leq phi_1; -Inf < z \leq 0# y_i = 2 for phi_1 < z < = phi_2# y_i = 3 for phi_2 < z < = phi_3# y_i = 4 for phi_3 < z < phi_4
# y in {1, 2, 3}
y <- cut(as.double(z), breaks=phi, labels=FALSE, ordered_result = TRUE)
table(y)
#y
# 1 2 3 4
#246 55 44 55
# estimate SAR Ordered Probit
res <- sar_ordered_probit_mcmc(y=y, X=X, W=W, showProgress=TRUE)
summary(res)
#----MCMC spatial autoregressive ordered probit----
#Execution time = 12.152 secs
#
#N draws = 1000, N omit (burn-in)= 100
#N observations = 400, K covariates = 3
#Min rho = -1.000, Max rho = 1.000
#--------------------------------------------------
```

```
#
#y
# 1 2 3 4
#246 55 44 55
# Estimate Std. Dev p-level t-value Pr(>|z|)
#intercept -0.10459 0.05813 0.03300 -1.799 0.0727 .
#x -0.78238 0.07609 0.00000 -10.283 <2e-16 ***
#y 0.83102 0.07256 0.00000 11.452 <2e-16 ***
#rho 0.72289 0.04045 0.00000 17.872 <2e-16 ***
#y>=2 0.00000 0.00000 1.00000 NA NA
#y>=3 0.74415 0.07927 0.00000 9.387 <2e-16 ***
#y>=4 1.53705 0.10104 0.00000 15.212 <2e-16 ***
#---
addmargins(table(y=res$y, fitted=res$fitted.response))
# fitted
#y 1 2 3 4 Sum
# 1 218 26 2 0 246
# 2 31 19 5 0 55
# 3 11 19 12 2 44
# 4 3 14 15 23 55
# Sum 263 78 34 25 400
```
<span id="page-25-1"></span>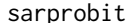

probit *Bayesian estimation of the SAR probit model* 

#### <span id="page-25-2"></span>Description

Bayesian estimation of the spatial autoregressive probit model (SAR probit model).

#### Usage

```
sarprobit(formula, W, data, subset, ...)
sar_probit_mcmc(y, X, W, ndraw = 1000, burn.in = 100, thinning = 1,
 prior=list(a1=1, a2=1, c=rep(0, ncol(X)), T=diag(ncol(X))*1e12, lflag = 0),
 start = list(rho = 0.75, beta = rep(0, ncol(X))),
 m=10, computeMarginalEffects=TRUE, showProgress=FALSE, verbose=FALSE)
```
#### Arguments

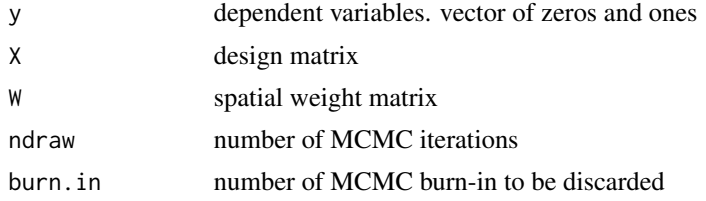

<span id="page-25-0"></span>

#### <span id="page-26-0"></span>sarprobit 27

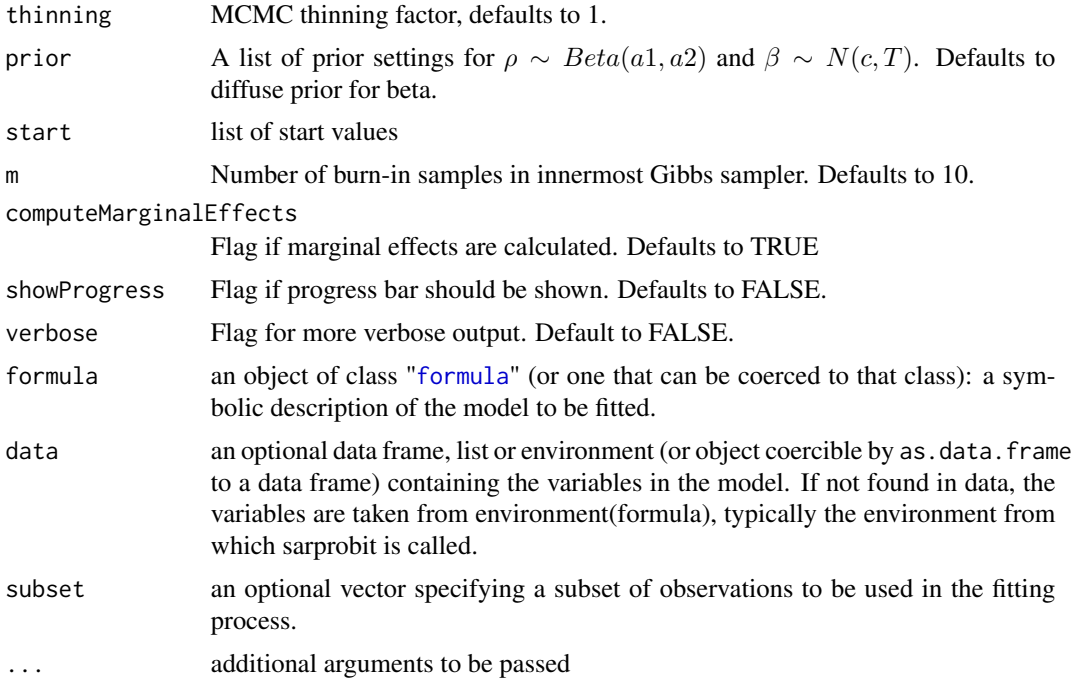

# Details

Bayesian estimates of the spatial autoregressive probit model (SAR probit model)

$$
z = \rho W z + X\beta + \epsilon, \epsilon \sim N(0, I_n)
$$

$$
z = (I_n - \rho W)^{-1} X\beta + (I_n - \rho W)^{-1} \epsilon
$$

where y is a binary 0,1 ( $n \times 1$ ) vector of observations for z < 0 and z >= 0.  $\beta$  is a ( $k \times 1$ ) vector of parameters associated with the  $(n \times k)$  data matrix X. The error variance  $\sigma_e$  is set to 1 for identification.

The prior distributions are  $\beta \sim N(c,T)$  and  $\rho \sim Uni(rmin, rmax)$  or  $\rho \sim Beta(a1, a2)$ .

#### Value

Returns a structure of class sarprobit:

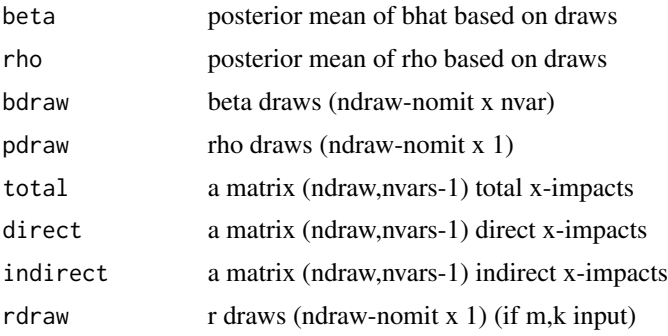

<span id="page-27-0"></span>28 sarprobit that the contract of the contract of the contract of the contract of the contract of the contract of the contract of the contract of the contract of the contract of the contract of the contract of the contract

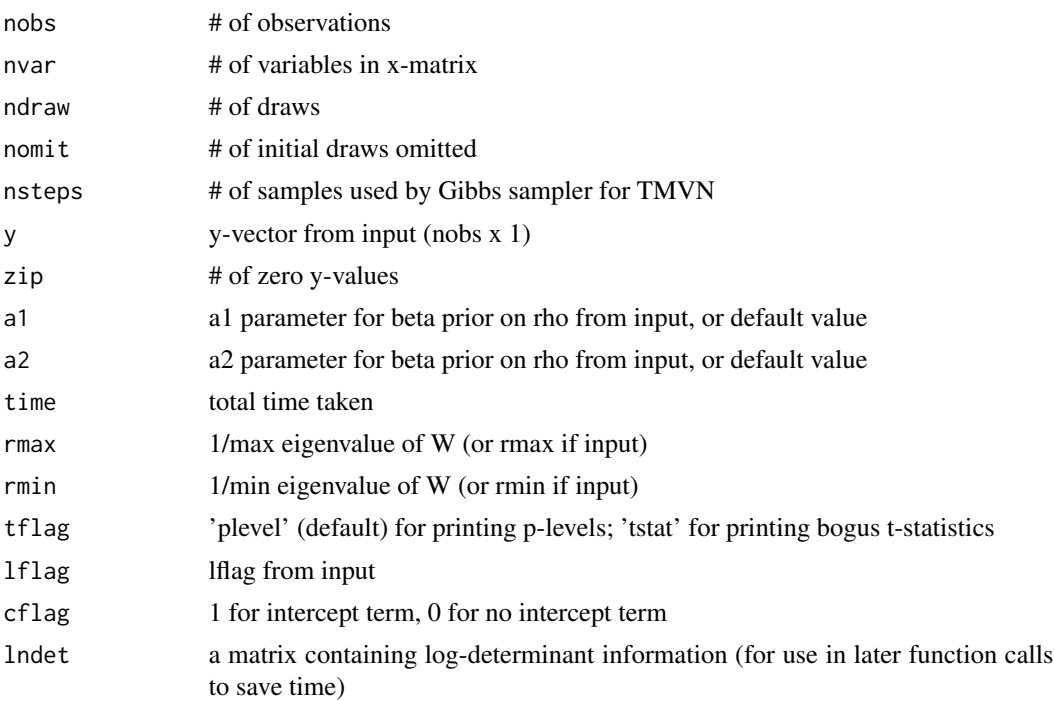

### Author(s)

adapted to and optimized for R by Stefan Wilhelm <wilhelm@financial.com> and Miguel Godinho de Matos <miguelgodinhomatos@cmu.edu> based on code from James P. LeSage

#### References

LeSage, J. and Pace, R. K. (2009), *Introduction to Spatial Econometrics*, CRC Press, chapter 10

# See Also

[sar\\_lndet](#page-33-1) for computing log-determinants

```
library(Matrix)
set.seed(2)
# number of observations
n <- 100
# true parameters
beta <- c(0, 1, -1)rho <- 0.75
# design matrix with two standard normal variates as "covariates"
X <- cbind(intercept=1, x=rnorm(n), y=rnorm(n))
```
#### <span id="page-28-0"></span>sartobit 29

```
# sparse identity matrix
I_n <- sparseMatrix(i=1:n, j=1:n, x=1)
# number of nearest neighbors in spatial weight matrix W
m < - 6# spatial weight matrix with m=6 nearest neighbors
# W must not have non-zeros in the main diagonal!
i \leq -\text{rep}(1:n, \text{ each=m})j \leftarrow rep(NA, n * m)for (k in 1:n) {
  j[(((k-1)*m)+1):(k*m)] \leq \text{sample}(x=(1:n)[-k], size=m, replace=False)}
W \leftarrow sparseMatrix(i, j, x=1/m, dims=c(n, n))
# innovations
eps <- rnorm(n=n, mean=0, sd=1)
# generate data from model
S \leq I_n - rho \cdot Wz \le solve(qr(S), x \frac{1}{2} beta + eps)
y <- as.vector(z >= 0) # 0 or 1, FALSE or TRUE
# estimate SAR probit model
sarprobit.fit1 <- sar_probit_mcmc(y, X, W, ndraw=100, thinning=1, prior=NULL)
summary(sarprobit.fit1)
```
<span id="page-28-1"></span>sartobit *Bayesian estimation of the SAR Tobit model*

#### Description

Bayesian estimation of the spatial autoregressive Tobit model (SAR Tobit model).

#### Usage

```
sartobit(formula, W, data, ...)
sar\_tobit\_mcmc(y, X, W, ndraw = 1000, burn.in = 100, thinning = 1,prior=list(a1=1, a2=1, c=rep(0, ncol(X)), T=diag(ncol(X))*1e12, 1flag = 0),start = list(rho = 0.75, beta = rep(0, ncol(X)), sige = 1),
 m=10, computeMarginalEffects=FALSE, showProgress=FALSE)
```
#### Arguments

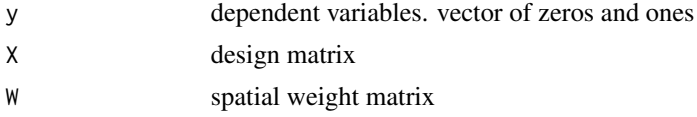

<span id="page-29-0"></span>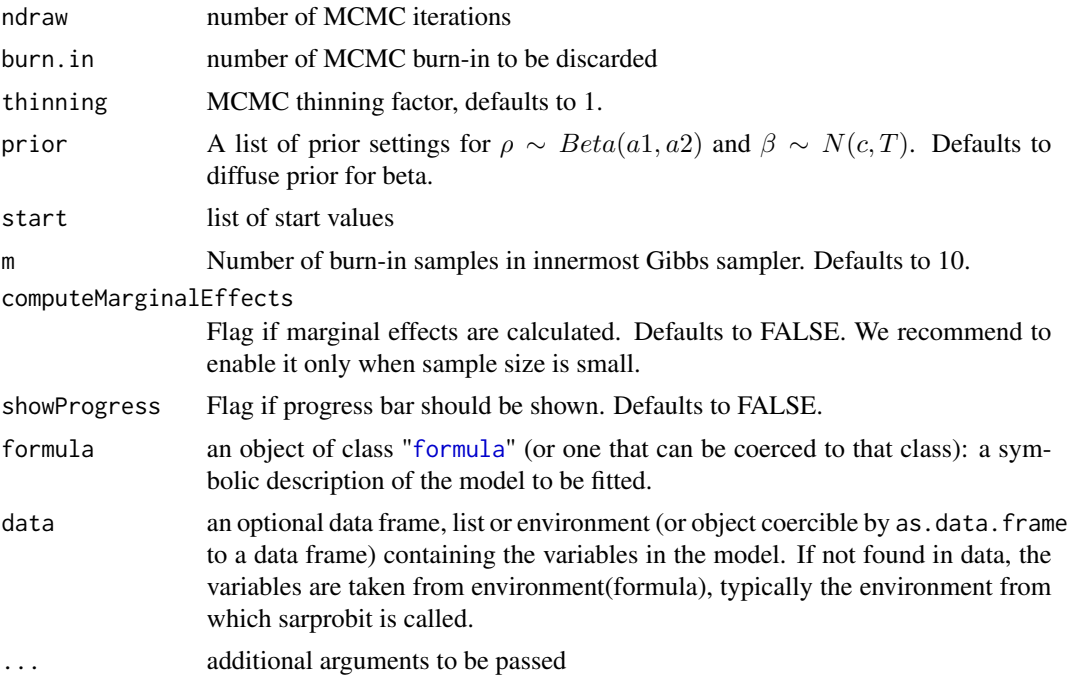

#### Details

Bayesian estimates of the spatial autoregressive Tobit model (SAR Tobit model)

$$
z = \rho Wy + X\beta + \epsilon, \epsilon \sim N(0, \sigma_e^2 I_n)
$$

$$
z = (I_n - \rho W)^{-1} X\beta + (I_n - \rho W)^{-1} \epsilon
$$

$$
y = max(z, 0)
$$

where y  $(n \times 1)$  is only observed for  $z \ge 0$  and censored to 0 otherwise.  $\beta$  is a  $(k \times 1)$  vector of parameters associated with the  $(n \times k)$  data matrix X.

The prior distributions are  $\beta \sim N(c,T)$  and  $\rho \sim Uni(rmin, rmax)$  or  $\rho \sim Beta(a1, a2)$ .

#### Value

Returns a structure of class sartobit:

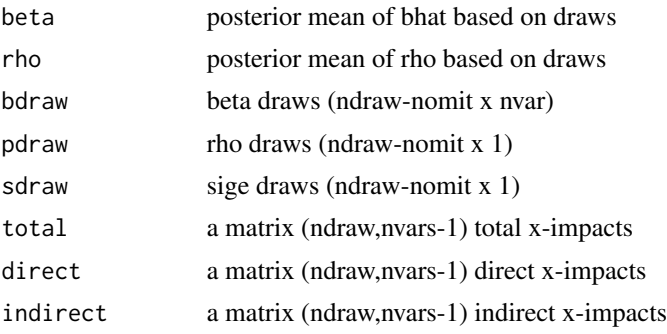

#### <span id="page-30-0"></span>sartobit 31

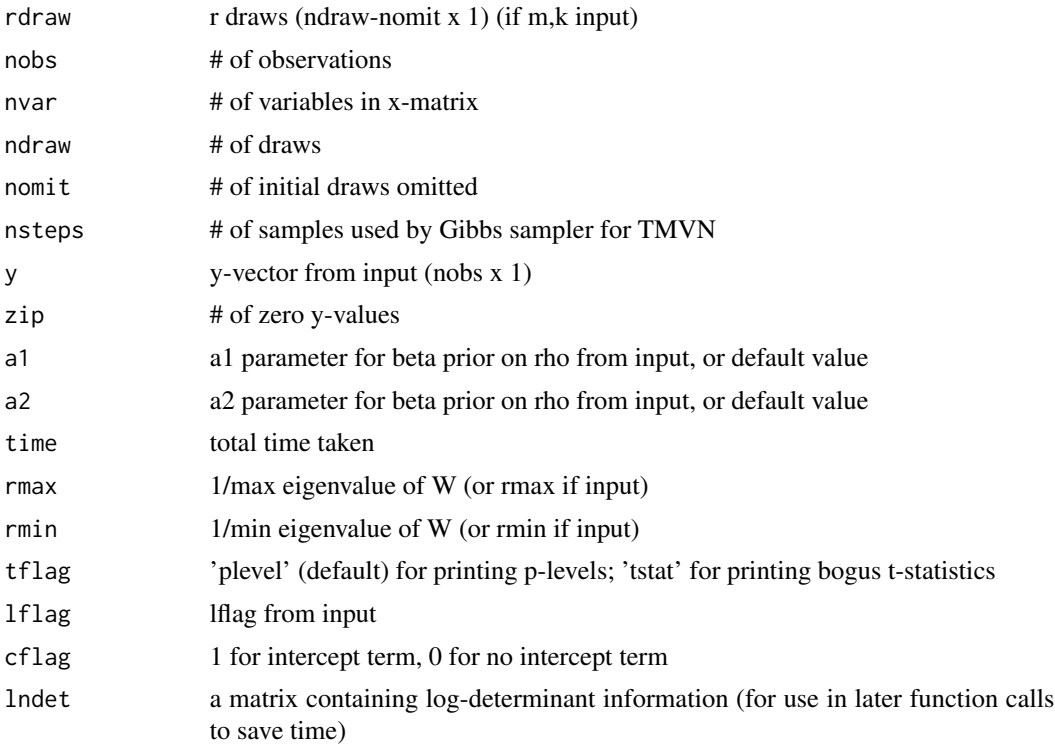

# Author(s)

adapted to and optimized for R by Stefan Wilhelm <wilhelm@financial.com> based on Matlab code from James P. LeSage

# References

LeSage, J. and Pace, R. K. (2009), *Introduction to Spatial Econometrics*, CRC Press, chapter 10, section 10.3, 299–304

# See Also

[sarprobit](#page-25-1), [sarorderedprobit](#page-21-1) or [semprobit](#page-34-1) for SAR probit/SAR Ordered Probit/ SEM probit model fitting

```
# Example from LeSage/Pace (2009), section 10.3.1, p. 302-304
# Value of "a" is not stated in book!
# Assuming a=-1 which gives approx. 50% censoring
library(spatialprobit)
a <- -1 # control degree of censored observation
n < - 1000rho <-0.7
```

```
beta \leftarrow c(0, 2)sige <-0.5I_n <- sparseMatrix(i=1:n, j=1:n, x=1)
x \le runif(n, a, 1)
X \leftarrow \text{cbind}(1, x)eps <- rnorm(n, sd=sqrt(sige))
param <- c(beta, sige, rho)
# random locational coordinates and 6 nearest neighbors
lat \leftarrow \text{norm}(n)long <- rnorm(n)
W <- kNearestNeighbors(lat, long, k=6)
y \le - as.double(solve(I_n - rho * W) %*% (X %*% beta + eps))
table(y > 0)# full information
yfull <- y
# set negative values to zero to reflect sample truncation
ind \le which(y \le=0)
y[ind] <- 0
# Fit SAR (with complete information)
fit_sar <- sartobit(yfull ~ X-1, W,ndraw=1000,burn.in=200, showProgress=FALSE)
summary(fit_sar)
# Fit SAR Tobit (with approx. 50% censored observations)
fit_sartobit <- sartobit(y ~ x,W,ndraw=1000,burn.in=200, showProgress=TRUE)
par(mfrow=c(2,2))
for (i in 1:4) {
ylim1 <- range(fit_sar$B[,i], fit_sartobit$B[,i])
 plot(fit_sar$B[,i], type="l", ylim=ylim1, main=fit_sartobit$names[i], col="red")
 lines(fit_sartobit$B[,i], col="green")
 legend("topleft", legend=c("SAR", "SAR Tobit"), col=c("red", "green"),
   lty=1, bty="n")
}
# Fit SAR Tobit (with approx. 50% censored observations)
fit_sartobit <- sartobit(y ~ x,W,ndraw=1000,burn.in=0, showProgress=TRUE,
    computeMarginalEffects=TRUE)
# Print SAR Tobit marginal effects
impacts(fit_sartobit)
#--------Marginal Effects--------
#
#(a) Direct effects
# lower_005 posterior_mean upper_095
#x 1.013 1.092 1.176
#
#(b) Indirect effects
# lower_005 posterior_mean upper_095
#x 2.583 2.800 3.011
```
<span id="page-32-0"></span>sar\_eigs 33

```
#
#(c) Total effects
# lower_005 posterior_mean upper_095
#x 3.597 3.892 4.183
#mfx <- marginal.effects(fit_sartobit)
```
sar\_eigs *compute the eigenvalues for the spatial weight matrix W*

# Description

compute the eigenvalues  $\lambda$  for the spatial weight matrix W and lower and upper bound for parameter  $\rho$ .

#### Usage

sar\_eigs(eflag, W)

# Arguments

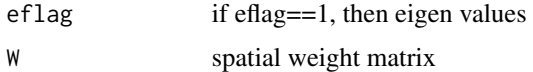

# Value

function returns a list of

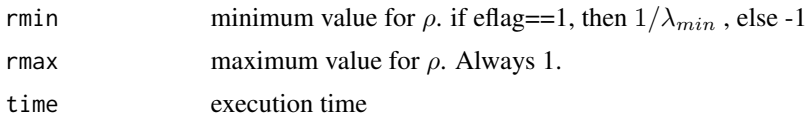

# Author(s)

James P. LeSage, Adapted to R by Miguel Godinho de Matos <miguelgodinhomatos@cmu.edu>

```
set.seed(123)
# sparse matrix representation for spatial weight matrix W (d x d)
# and m nearest neighbors
d < -100m < - 6W <- sparseMatrix(i=rep(1:d, each=m),
  j=replicate(d, sample(x=1:d, size=m, replace=FALSE)), x=1/m, dims=c(d, d))
sar_eigs(eflag=1, W)
```
<span id="page-33-1"></span><span id="page-33-0"></span>

#### Description

Compute the log determinant  $\ln |I_n - \rho W|$  of a spatial weight matrix W using either the exact approach, or using some approximations like the Chebyshev log determinant approximation or Pace and Barry approximation.

#### Usage

```
sar_lndet(ldetflag, W, rmin, rmax)
lndetfull(W, rmin, rmax)
lndetChebyshev(W, rmin, rmax)
```
### Arguments

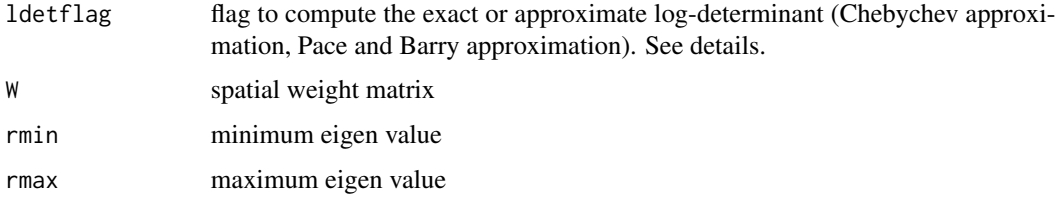

#### Details

This method will no longer provide its own implementation and will use the already existing meth-ods in the package spatialreg [\(do\\_ldet\)](#page-0-0).

ldetflag=0 will compute the exact log-determinant at some gridpoints, whereas ldetflag=1 will compute the Chebyshev log-determinant approximation. ldetflag=2 will compute the Barry and Pace (1999) Monte Carlo approximation of the log-determinant.

#### Exact log-determinant:

The exact log determinant  $\ln |I_n - \rho W|$  is evaluated on a grid from  $\rho = -1, ..., +1$ . The gridpoints are then approximated by a spline function.

#### Chebychev approximation:

This option provides the Chebyshev log-determinant approximation as proposed by Pace and LeSage (2004). The implementation is faster than the full log-determinant method.

#### Value

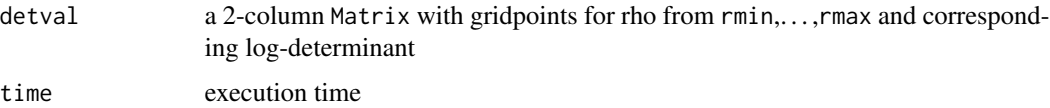

#### <span id="page-34-0"></span>semprobit 35

#### Author(s)

James P. LeSage, Adapted to R by Miguel Godinho de Matos <miguelgodinhomatos@cmu.edu>

#### References

Pace, R. K. and Barry, R. (1997), Quick Computation of Spatial Autoregressive Estimators, *Geographical Analysis*, 29, 232–247

R. Barry and R. K. Pace (1999) A Monte Carlo Estimator of the Log Determinant of Large Sparse Matrices, *Linear Algebra and its Applications*, 289, 41–54.

Pace, R. K. and LeSage, J. (2004), Chebyshev Approximation of log-determinants of spatial weight matrices, *Computational Statistics and Data Analysis*, 45, 179–196.

LeSage, J. and Pace, R. K. (2009), *Introduction to Spatial Econometrics*, CRC Press, chapter 4

#### See Also

[do\\_ldet](#page-0-0) for computation of log-determinants

#### Examples

```
require(Matrix)
```

```
# sparse matrix representation for spatial weight matrix W (d x d)
# and m nearest neighbors
d < -10m < -3W <- sparseMatrix(i=rep(1:d, each=m),
  j=replicate(d, sample(x=1:d, size=m, replace=FALSE)), x=1/m, dims=c(d, d))
# exact log determinant
ldet1 <- sar_lndet(ldetflag=0, W, rmin=-1, rmax=1)
# Chebychev approximation of log determinant
ldet2 <- sar_lndet(ldetflag=1, W, rmin=-1, rmax=1)
plot(ldet1$detval[,1], ldet1$detval[,2], type="l", col="black",
  xlab="rho", ylab="ln|I_n - rho W|",
  main="Log-determinant ln|I_n - rho W| Interpolations")
lines(ldet2$detval[,1], ldet2$detval[,2], type="l", col="red")
legend("bottomleft", legend=c("Exact log-determinant", "Chebychev approximation"),
  lty=1, lwd=1, col=c("black","red"), bty="n")
```
<span id="page-34-1"></span>semprobit *Bayesian estimation of the SEM probit model*

#### **Description**

Bayesian estimation of the probit model with spatial errors (SEM probit model).

# <span id="page-35-0"></span>Usage

```
semprobit(formula, W, data, subset, ...)
sem_probit_mcmc(y, X, W, ndraw = 1000, burn.in = 100, thinning = 1,
 prior=list(a1=1, a2=1, c=rep(0, ncol(X)), T=diag(ncol(X))*1e12,
 nu = 0, d0 = 0, lflag = 0),
 start = list(rho = 0.75, beta = rep(0, ncol(X)), sige = 1),
 m=10, showProgress=FALSE, univariateConditionals = TRUE)
```
# Arguments

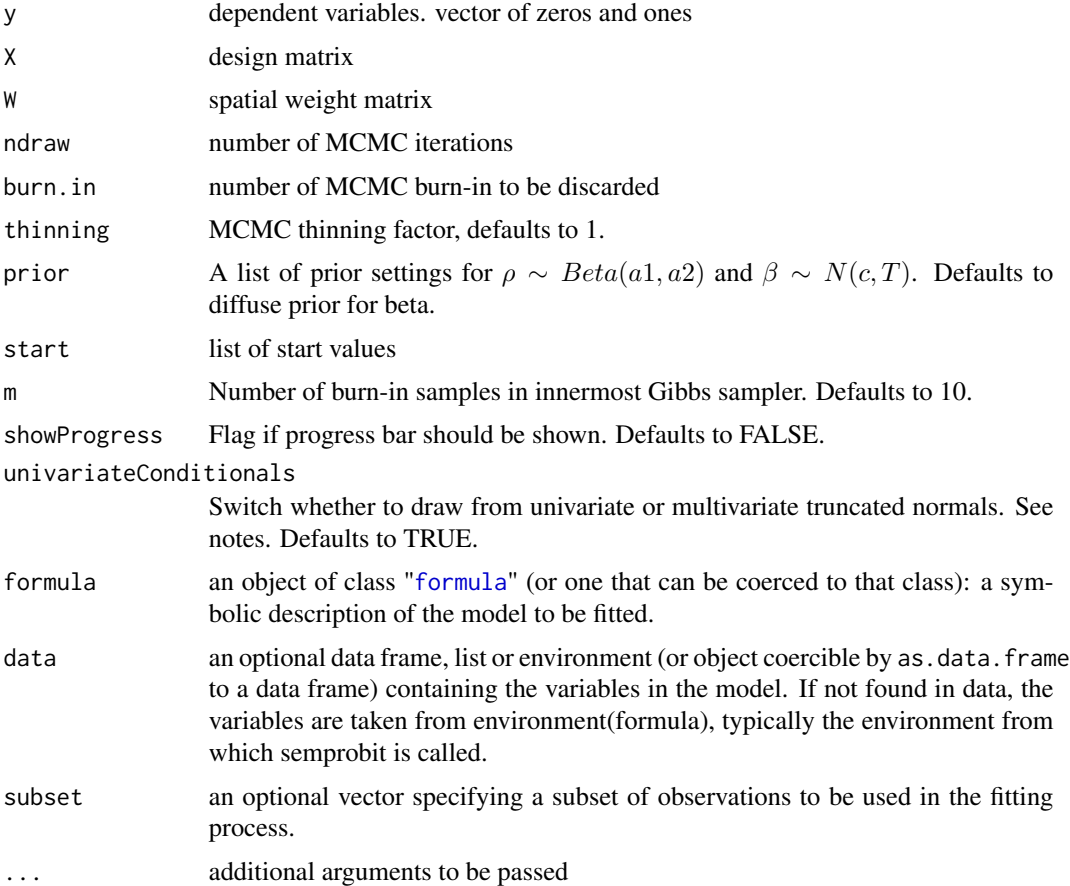

# Details

Bayesian estimates of the probit model with spatial errors (SEM probit model)

$$
z = X\beta + u, u = \rho W u + \epsilon, \epsilon \sim N(0, \sigma_{\epsilon}^2 I_n)
$$

which leads to the data-generating process

$$
z = X\beta + (I_n - \rho W)^{-1} \epsilon
$$

#### semprobit 37

where y is a binary 0,1 ( $n \times 1$ ) vector of observations for  $z < 0$  and  $z \ge 0$ .  $\beta$  is a ( $k \times 1$ ) vector of parameters associated with the  $(n \times k)$  data matrix X.

The prior distributions are  $\beta \sim N(c,T)$ ,  $\sigma_{\epsilon}^2 \sim IG(a1, a2)$ , and  $\rho \sim Uni(rmin, rmax)$  or  $\rho \sim$  $Beta(a1, a2)$ .

#### Value

Returns a structure of class semprobit:

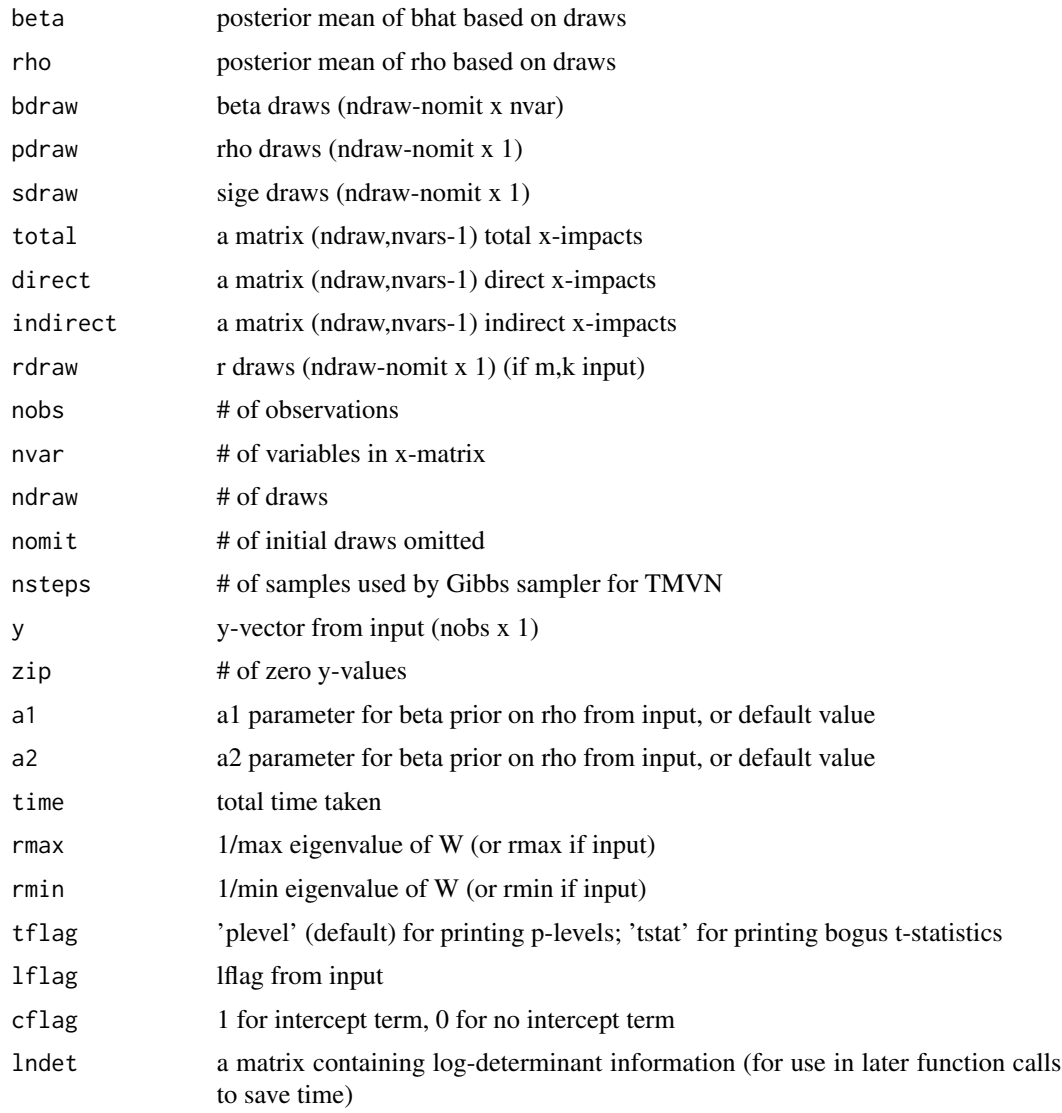

### Author(s)

adapted to and optimized for R by Stefan Wilhelm <wilhelm@financial.com> based on code from James P. LeSage

#### <span id="page-37-0"></span>References

LeSage, J. and Pace, R. K. (2009), *Introduction to Spatial Econometrics*, CRC Press, chapter 10

#### See Also

[sar\\_lndet](#page-33-1) for computing log-determinants

```
library(Matrix)
# number of observations
n <- 200
# true parameters
beta <- c(0, 1, -1)
sige <-2rho < -0.75# design matrix with two standard normal variates as "covariates"
X <- cbind(intercept=1, x=rnorm(n), y=rnorm(n))
# sparse identity matrix
I_n <- sparseMatrix(i=1:n, j=1:n, x=1)
# number of nearest neighbors in spatial weight matrix W
m < - 6# spatial weight matrix with m=6 nearest neighbors
# W must not have non-zeros in the main diagonal!
i \leq -rep(1:n, each=m)j \leftarrow rep(NA, n * m)for (k in 1:n) {
  j[(((k-1)*m)+1):(k*m)] <- sample(x=(1:n)[-k], size=m, replace=FALSE)
}
W <- sparseMatrix(i, j, x=1/m, dims=c(n, n))
# innovations
eps <- sqrt(sige)*rnorm(n=n, mean=0, sd=1)
# generate data from model
S \leq I_n - rho \cdot Wz \leq X %*% beta + solve(qr(S), eps)
y \le - as.double(z >= 0) # 0 or 1, FALSE or TRUE
# estimate SEM probit model
semprobit.fit1 <- semprobit(y \sim X - 1, W, ndraw=500, burn.in=100,
  thinning=1, prior=NULL)
summary(semprobit.fit1)
```
<span id="page-38-0"></span>

#### Description

Print the results of the spatial probit/Tobit estimation via MCMC

#### Usage

```
## S3 method for class 'sarprobit'
summary(object, var_names = NULL, file = NULL,
 digits = max(3, getOption("digits") - 3), ...## S3 method for class 'sarprobit'
summary(object, var_names = NULL, file = NULL,
 digits = max(3, getOption("digits") - 3), ...## S3 method for class 'semprobit'
summary(object, var_names = NULL, file = NULL,
 digits = max(3, getOption("digits") - 3), ...## S3 method for class 'sartobit'
```

```
summary(object, var_names = NULL, file = NULL,
 digits = max(3, getOption("digits") - 3), ...
```
# Arguments

![](_page_38_Picture_172.jpeg)

# Value

This functions does not return any values.

# Author(s)

Miguel Godinho de Matos <miguelgodinhomatos@cmu.edu>, Stefan Wilhelm <wilhelm@financial.com>

# See Also

[sarprobit](#page-25-1), [sarorderedprobit](#page-21-1), [semprobit](#page-34-1) or [sartobit](#page-28-1) for SAR probit/SAR Ordered Probit/ SEM probit/ SAR Tobit model fitting

# <span id="page-39-0"></span>Index

∗ datasets CKM, [3](#page-2-0) Katrina, [10](#page-9-0) A1 *(*CKM*)*, [3](#page-2-0) A2 *(*CKM*)*, [3](#page-2-0) A3 *(*CKM*)*, [3](#page-2-0) c.sarprobit, [2](#page-1-0) CKM, [3](#page-2-0) coef.sarprobit, [9](#page-8-0) coef.sartobit *(*coef.sarprobit*)*, [9](#page-8-0) coef.semprobit *(*coef.sarprobit*)*, [9](#page-8-0) coefficients.sarprobit *(*coef.sarprobit*)*, [9](#page-8-0) coefficients.sartobit *(*coef.sarprobit*)*, [9](#page-8-0) coefficients.semprobit *(*coef.sarprobit*)*, [9](#page-8-0) do\_ldet, *[34,](#page-33-0) [35](#page-34-0)* fitted, [9](#page-8-0) formula, *[23](#page-22-0)*, *[27](#page-26-0)*, *[30](#page-29-0)*, *[36](#page-35-0)* impacts.sarprobit *(*marginal.effects*)*, [16](#page-15-0) impacts.sartobit *(*marginal.effects*)*, [16](#page-15-0) Katrina, [10](#page-9-0) kNearestNeighbors, [13](#page-12-0) knearneigh, *[13,](#page-12-0) [14](#page-13-0)* LeSagePaceExperiment, [14](#page-13-0) lndetChebyshev *(*sar\_lndet*)*, [34](#page-33-0) lndetfull *(*sar\_lndet*)*, [34](#page-33-0) logLik, [15](#page-14-0) logLik.sarlm, *[16](#page-15-0)* marginal.effects, [16](#page-15-0) marginal.effects.sartobit, *[18](#page-17-0)*

nb2listw, *[14](#page-13-0)*

plot.sarprobit, [20](#page-19-0) plot.sartobit *(*plot.sarprobit*)*, [20](#page-19-0) plot.semprobit *(*plot.sarprobit*)*, [20](#page-19-0) sar\_eigs, [33](#page-32-0) sar\_lndet, *[28](#page-27-0)*, [34,](#page-33-0) *[38](#page-37-0)* sar\_ordered\_probit\_mcmc *(*sarorderedprobit*)*, [22](#page-21-0) sar\_probit\_mcmc, *[14](#page-13-0)* sar\_probit\_mcmc *(*sarprobit*)*, [26](#page-25-0) sar\_tobit\_mcmc *(*sartobit*)*, [29](#page-28-0) sarorderedprobit, [22,](#page-21-0) *[31](#page-30-0)*, *[39](#page-38-0)* sarprobit, *[2](#page-1-0)*, *[24](#page-23-0)*, [26,](#page-25-0) *[31](#page-30-0)*, *[39](#page-38-0)* sartobit, [29,](#page-28-0) *[39](#page-38-0)* sem\_probit\_mcmc *(*semprobit*)*, [35](#page-34-0) semprobit, *[31](#page-30-0)*, [35,](#page-34-0) *[39](#page-38-0)* summary, [39](#page-38-0) W1 *(*CKM*)*, [3](#page-2-0) W2 *(*CKM*)*, [3](#page-2-0) W3 *(*CKM*)*, [3](#page-2-0)